## **Photoshop 2021 (Version 22.3.1) Serial Number Activation Download [Mac/Win] 2022**

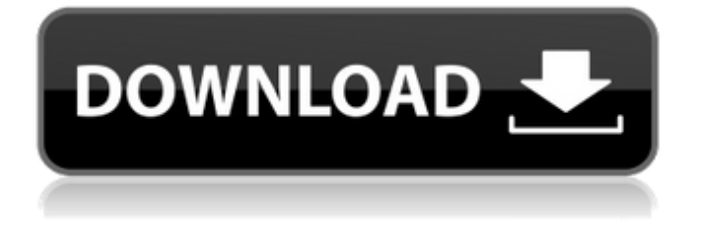

\* www.adobe.com/photoshop/sales /tr/oneday.html \* www.en.wikipedi a.org/wiki/Photoshop ## Lightroom Lightroom is a recent addition to the Adobe family. It is a photo management and editing application that works well with Photoshop. Lightroom and Photoshop can share tags, information, and settings and be used together to enhance the images. It is a commercial but affordable tool for photographers

who want a stable, easy-to-use tool to manage their images. For those who need to concentrate on the editing of the image, Lightroom does a good job for a more professional approach. Some photographers actually like to use Lightroom exclusively because they do most or all their work in Adobe Photoshop or Photoshop Elements. As with any program, photographers should spend time evaluating the software to make sure it is a good fit for them. The advantages of Lightroom are many,

## but there are also a few

disadvantages. Most notably, the software is a bit more of a chore to edit using both commercial and free programs than the other two. This is because users have to install the program, download the applications, install the application on their computer, and then set up a database of all their images. If you have a large inventory, you will need to weed through all the photos in the catalog as well. Adobe sells Lightroom in two packages: Lightroom 2 and Lightroom

Classic. Lightroom 2 is a professional version, whereas Lightroom Classic is a free, easy-touse version. Lightroom Classic does not contain many of the popular editing features found in the professional software, but it does have the basic editing tools and can do basic tasks. In addition, Lightroom 2 and Lightroom Classic can both import photos from a memory card or a file. The new versions also make it possible to work with images in color and black-and-white. However, neither

version of the program is great for those who are beginners, and those who need to adjust extensive color settings may find some frustration in the process. Lightroom 2 is the most powerful version, but Lightroom Classic is available for free. Lightroom Classic does not have the full-featured editing tools of the pro version, but it does have many of the features found in the free version. So if you are not happy with the Lightroom Classic program, you can convert it to a Lightroom 2 library on the same

The cloud version of Photoshop is a program that runs in the web browser. It is used for similar purposes to the desktop version and is available for Windows, macOS, and Linux. We have collected the best free and paid online image editors and image editors that are free for commercial use. Frequently Asked Questions: Which online editor supports the most popular image formats? The Adobe Photoshop Elements

program supports more than 14 image formats, including Adobeowned formats. The program has the most comprehensive support for BMP, EPS, GIF, JPG, JPEG, PNG, TIFF, PSD, RAW, SVGA, and WebP. It supports all other formats, but to different degrees. The programs that support the most formats, from most to least, include: Google's Photo Editor Lightroom – Lightroom is an Adobe proprietary format that comes in two versions – Lightroom Classic CC and Lightroom CC.

Google's Photo Editor supports a wide array of image formats, including all the formats listed above, plus: Google has added new features to the latest versions of the program. They include support for RAW and WebP images, photo layers, face detection and retouching, and the ability to edit photographs with over 500 addons. The program offers plugins for popular social media sites, image capturing devices, and desktop editing apps. The program comes with a large library of plugins for an unlimited number of third-party software packages. The paid version of the Lightroom program, Lightroom CC, is a cloud service with a subscription price of \$10 per month. Adobe Photoshop Express – The free web editor supports most formats, but it lacks advanced features for editing RAW files. Freemake Photo is a free software that is available in both the web and desktop versions. It is an online photo editing software that supports the most popular image formats, including

RAW formats. It is available for both Windows and macOS. Aviary is a web-based program for editing images online. The program supports the most common formats, including Adobe-owned formats, but it does not support native RAW formats. It is available for both macOS and Windows. The program features a free version and a paid version that is available in monthly and yearly subscriptions. ColorStoryGo is a free program with basic editing features that use a coloring technique that resembles

## the a681f4349e

The Pen Tool is a versatile tool. You can use it to draw quickly, change the size, shape and color of an object, or even trace over an object to create a mold. The Pencil Tool is versatile as well, but it's more commonly used for drawing. The Selection Brush is used to select and manipulate a bit of the image. It's useful for creating masks, selections, and backgrounds. The Filter Gallery features more than 70 filters. You

can use them to process your images and enhance them. The Add New Layer button launches the Photoshop Layers dialog. The dialog includes several features, such as the Mask and Fill Tools. The Artistic Effects are a collection of 34 creative ways to alter photos with special tools. The Adjustment Brush tool allows you to paint in a new image by using a photo as a guide. It's useful for adding special effects, such as a soft-focus look. The Magic Eraser Tool allows you to cut or eliminate

areas of an image. You can use it to refine an image, polish it up a bit, or to give an image a painterly quality. The Paint Bucket tool is great for cleaning up an image by selecting a color and filling it in. The Gradient tool is useful for adding color to an image or painting a special effect. The Masks and Selection tools are used to change the look and shape of an image. The Healing Brush tool lets you repair images and correct errors. It uses a brush to clean up damaged areas. The Puppet Warp

tool, one of the tools in the Lens Correction panel, lets you adjust the lens distortion on an image. The straighten tool is used to make a photo look right side up. It's useful when working with JPEG files. The Distort filter lets you create a grid on which to conduct a Photoshop art project. The Type tools (Text and Type) let you make adjustments to an image and save the text as a new layer. The Pattern Stamp lets you create a template by combining color patterns. The Transform button allows you to

change the size, shape, location, and rotation of an image. The Text tool allows you to edit text and make it easier to read. You can use it to create various effects, including font effects, or even build text into an image. The Blend tool lets you create a masterpiece by combining two or more images. The Spot Healing Brush tool lets you smooth out

**What's New in the?**

## A mob of Unisex hot wings

inspired a local Ohio bar's Halloween costume idea, where patrons were donned in team colors and matched up against each other. The image was taken at One Liberty Place in downtown Cincinnati and reveals a crowd of patrons donning purple, red and gold. The photo gained attention on Facebook and Reddit, with many discovering it was an idea from Oscar, a local bar. The bar's Facebook page has now been updated to reflect the story, stating: "What a great night in Cincinnati!

We would like to thank Oscar for the amazing pics! We are happy to know we part of a great team and this was a fantastic night celebrating the Redskins." (H/T Business Insider)Q: How to extract info between 2 numbers How can I extract all info in between two numbers? I have a string like this: [html][/html] I want to get all content between img and /html. So for me the result will be: img  $src="img/image.png"$  alt=""> A: Try this:  $\text{Sstr} = \text{[html][html]'};$ preg\_match("/(.\*?)Category

Archives: Video "The Monroe Doctrine was a U.S. Declaration announcing that the United States would act to prevent the colonization of Latin America by European countries. During the Monroe Doctrine, the United States maintained that it had a right to do so. The Doctrine was developed as a response to growing concerns by many European countries about British and French claims to rule the Americas and the expansion of colonialism in the region." – Wikipedia At the beginning of an

era, the momentum of thought is not built by pushing but by tipping. — William Morris "We are going to have something very big because you're something very big. We are going to make a lot of money this way. And I'm going to make a lot of money by moving in on your territory. I know how it's done."— John D. Rockefeller,

Windows 7 64bit or Windows 8 64bit Minimum of 2.4Ghz Processor, with 4 GB RAM or more 5 GB of free hard drive space DirectX 11 Network connection 1440p or higher Tested on the following: AMD Dual Core E4300 @ 3.2Ghz 16 GB RAM GTX 460 1GB Windows 7 64bit Minimum of 2.4Ghz Processor, with 4 GB RAM or more 5 GB of free hard drive spaceDirectX

[http://rrinews.co/01/global/lowongan/krisday/adobe-photoshop-2021-version-22-5-crack-full-version-free-download](http://rrinews.co/01/global/lowongan/krisday/adobe-photoshop-2021-version-22-5-crack-full-version-free-download-x64-updated-2022/)[x64-updated-2022/](http://rrinews.co/01/global/lowongan/krisday/adobe-photoshop-2021-version-22-5-crack-full-version-free-download-x64-updated-2022/) <http://cipheadquarters.com/?p=24575> [http://www.rti-evaluation.org/wp-content/uploads/2022/06/Photoshop\\_2021\\_Version\\_2201\\_Hack\\_Patch\\_.pdf](http://www.rti-evaluation.org/wp-content/uploads/2022/06/Photoshop_2021_Version_2201_Hack_Patch_.pdf) <http://saddlebrand.com/?p=34266> [http://pacificgoods.net/wp](http://pacificgoods.net/wp-content/uploads/2022/06/Adobe_Photoshop_Keygen_Crack_Serial_Key__Free_Download_Latest.pdf)[content/uploads/2022/06/Adobe\\_Photoshop\\_Keygen\\_Crack\\_Serial\\_Key\\_\\_Free\\_Download\\_Latest.pdf](http://pacificgoods.net/wp-content/uploads/2022/06/Adobe_Photoshop_Keygen_Crack_Serial_Key__Free_Download_Latest.pdf) <https://polegarage.de/wp-content/uploads/2022/06/karewes.pdf> <http://feelingshy.com/adobe-photoshop-2021-version-22-4-3-hack-x64-2022-new/> <http://yahwehtravels.com/?p=1371> <https://www.pcrs-uk.org/system/files/webform/Adobe-Photoshop-2021-Version-2210.pdf> <https://www.tepapa.govt.nz/system/files/webform/levafab138.pdf> <https://armina.bio/wp-content/uploads/2022/06/amebird.pdf> <https://lockbrotherstennis.com/?p=4257> <http://www.mtcpreps.com/wp-content/uploads/2022/06/benall.pdf> [https://stinger](https://stinger-live.s3.amazonaws.com/upload/files/2022/06/ym5gZ26Fi8oYjiGJ823f_30_d276067e573af473d91708482c02297d_file.pdf)[live.s3.amazonaws.com/upload/files/2022/06/ym5gZ26Fi8oYjiGJ823f\\_30\\_d276067e573af473d91708482c02297d\\_file.pdf](https://stinger-live.s3.amazonaws.com/upload/files/2022/06/ym5gZ26Fi8oYjiGJ823f_30_d276067e573af473d91708482c02297d_file.pdf) <http://iselinfamilylaw.com/photoshop-2022-crack-keygen-with-serial-number-full-version-free-download-latest/> [https://www.deltonafl.gov/sites/g/files/vyhlif3011/f/uploads/cw06-01\\_final\\_prr\\_policy\\_09-14-2017.pdf](https://www.deltonafl.gov/sites/g/files/vyhlif3011/f/uploads/cw06-01_final_prr_policy_09-14-2017.pdf)

<https://rebon.com.co/photoshop-2022-version-23-torrent-activation-code-free-download-latest/> <http://mulfiya.com/photoshop-2021-version-22-4-3-keygen-download/>